## FINITE ELEMENTS IN FLUIDS

Assignment 2: Unsteady Convective Transport

## 1. Leap-Frog method implementation

After applying weight functions and integrating by parts we get that  $A = M$  and  $B = -2^*a^*dt^*C$ . We can now integrate the method in the code like:

```
case 5 % Leap-Frog method
    A = M:
    B = -2*ax+dt+C;
    methodName = 'LF';
```
We need to modify few things for implementing LF in main.m:

```
if method == 5for n = 1:nStep% Primer incialitzem amb Lax Wendroff
         if n == 1[A, B, methodName] = System(1, M, K, C, a, dt);DELTA_U = A \ (B*u(1:nPt, n);u(1:nPt, n+1) = u(1:nPt, n) + DELTA_U;clear A, B;
         else % A partir del segon step ja es fa Leap-Frog
             A, B, methodNameL = System(5, M, K, C, a, dt).DELTA_U = A \ (B*u(1:nPt,n)); %afegim el delta_u
             %afegint U(n-1) ens torna al step que volem de LF
             u(1:nPt, n+1) = u(1:nPt, n-1) + DELTA_1;end
     end
```
As we can see in the solution, a large Courant number (2) will ahve very low accuracy. But if we take  $C = 0.0125$  LF fits the solution almost perfectly.

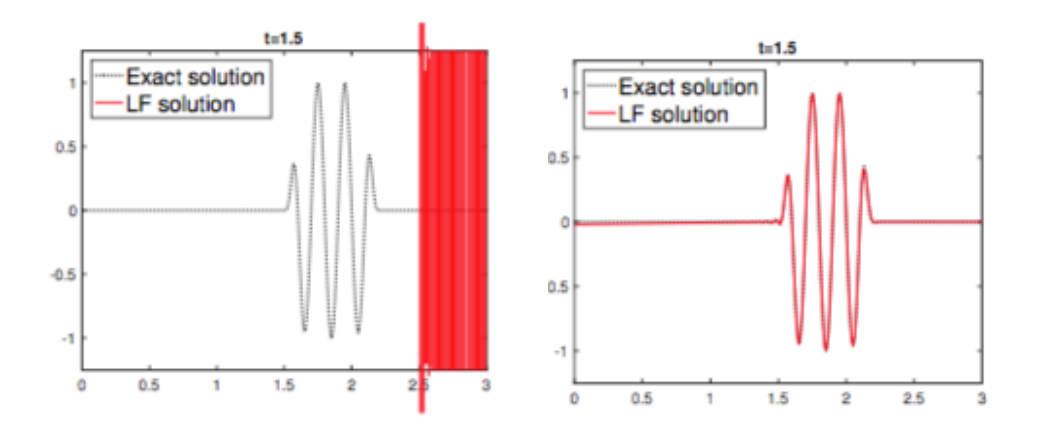

## 2. Implementation of Taylor Galerkin 3rd order

In this case we are going to implement TG3. For this we will need to add the following matrices:

```
case 6 % T63A = M + a^2 * dt^2 / 6 * K;B = (-a * d t * C) - (0.5 * a^2 * d t^2 * K);methodName = 'TG3';
```
We won't need to modify anything in main.m to run TG3. The results we get are the following with variating the Courant Number:

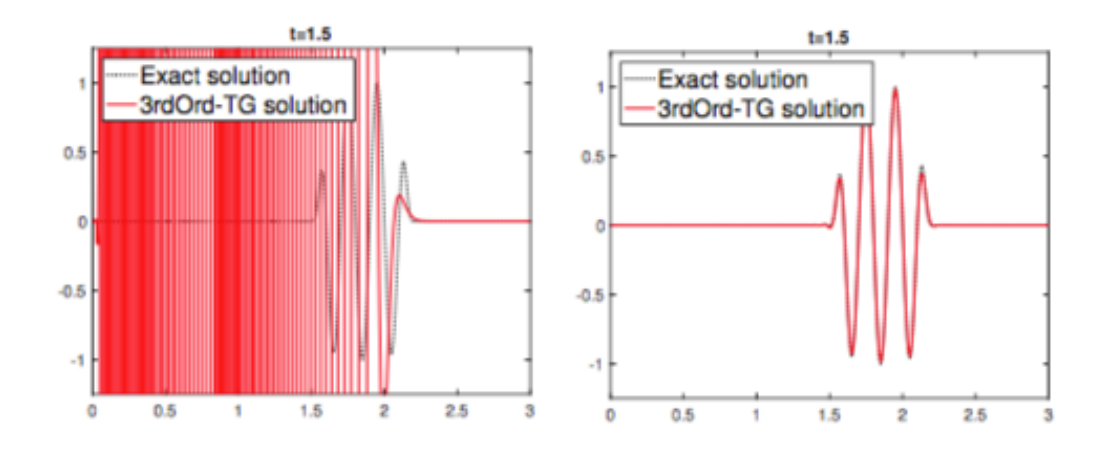

As we can see, for a Courant number = 2 we get a very unstable solution, however, using 0.0125 we aget a very accurate solution close to the exact one.

3. Implementation of TG3 2 steps

For this implementation, we will need to add the following code in System.m, both steps separetly:

```
case 7 % TG3 2steps 1st step
    A = M;B = -(1/3)*a*dt*C - (1/9)*dt^2*a^2*K);methodName = '1st step';case 8 % TG3 2steps 2nd step
   A = M;
   B = -a * dt * C - (1/2) * a^2 * dt^2;methodName = '2nd step';
```
In this case we will also need to modify the code for main.m such as:

```
if method == 7for n = 1: nStep
    % Primer incialitzem amb el primer pas de TG3 2 steps
    if n == 1[A, B, \text{methodName}] = System(7, M, K, C, a, dt);DELTA_U = A \ (B*u(1:nPt, n);u(1:nPt, n) + DELTA_U;UBAR =clear A, B;
    %Ara implementem el segon pas amb un fals 8 mètode ficat a System
       [A, B, methodName] = System(8, M, K, C, a, dt);DELTA_U = A\(B*u(1:nPt,n) - (1/2)*a^2*dt^2*K*UBAR; %afegim el delta_u
        %Ara ja podem buscar el valor a la iteració u(n+1)
        u(1:nPt, n+1) = u(1:nPt, n) + DELTA_U;end
end
```
Now that we have already implemented this in our code, we can plot the results and their behaviour:

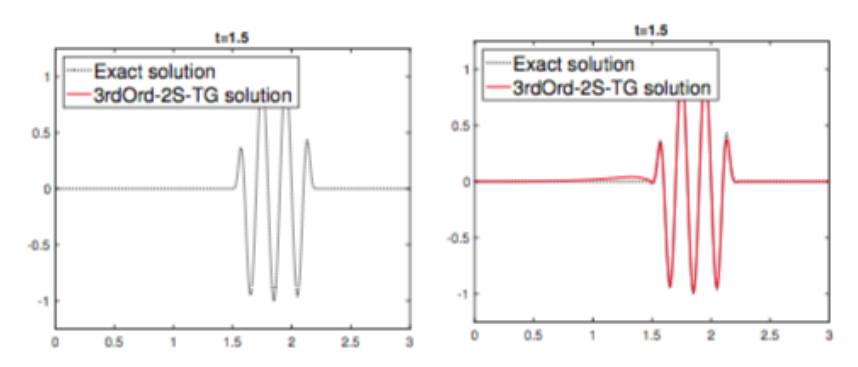

As we can see, the same happens as in TG3, with Courant number = 2, on the left, the solution doesn't even appear on the plot, in the right case, Courant number =  $0.125$  we canse e that the solution is pretty accurate and close to the exact.